# Package 'aVirtualTwins'

October 12, 2022

Type Package

Title Adaptation of Virtual Twins Method from Jared Foster

Version 1.0.1

Date 2018-02-03

Description Research of subgroups in random clinical trials with binary outcome and two treatments groups. This is an adaptation of the Jared Foster method (<<https://www.ncbi.nlm.nih.gov/pubmed/21815180>>).

License GPL-3 | file LICENSE

URL <https://github.com/prise6/aVirtualTwins>

BugReports <https://github.com/prise6/aVirtualTwins/issues>

Imports rpart, party, methods, randomForest, stats

Suggests caret, knitr, rpart.plot, rmarkdown, e1071

**Depends** R  $(>= 3.2.0)$ ,

Collate 'aVirtualTwins.R' 'data.R' 'object.R' 'difft.R' 'setClass.R' 'predict.R' 'forest.R' 'forest.double.R' 'forest.fold.R' 'forest.one.R' 'forest.wrapper.R' 'formatRCTDataset.R' 'incidences.R' 'object.wrapper.R' 'tools.R' 'tree.R' 'tree.class.R' 'tree.reg.R' 'tree.wrapper.R'

## VignetteBuilder knitr

RoxygenNote 6.0.1

#### NeedsCompilation no

Author Francois Vieille [aut, cre], Jared Foster [aut]

Maintainer Francois Vieille <vieille.francois@gmail.com>

Repository CRAN

Date/Publication 2018-02-04 16:00:40 UTC

# <span id="page-1-0"></span>R topics documented:

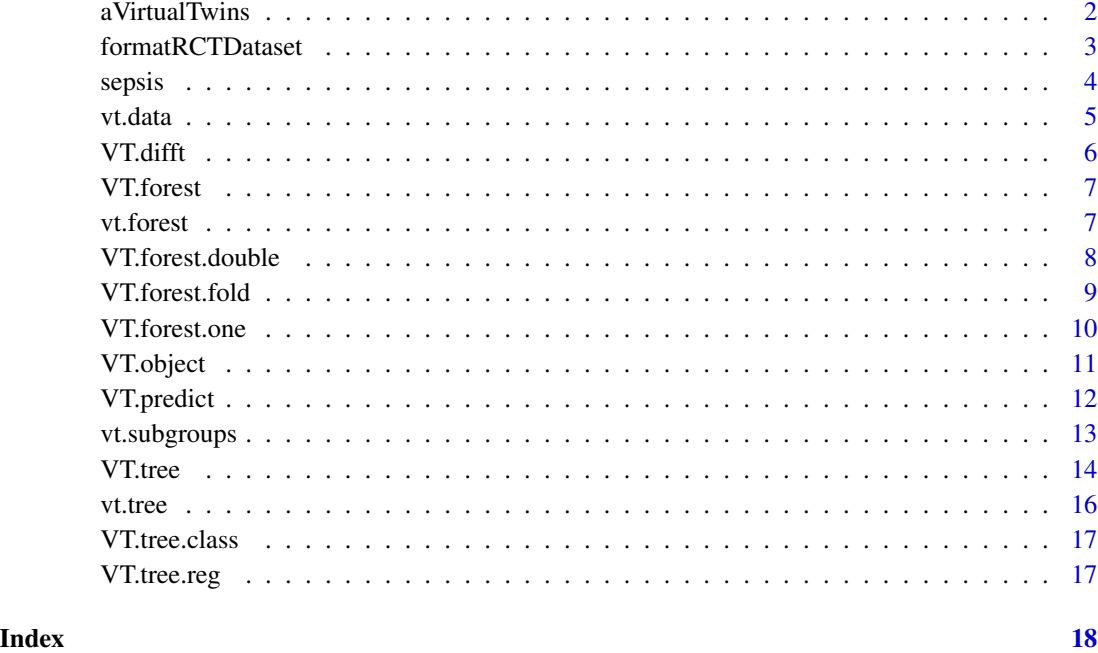

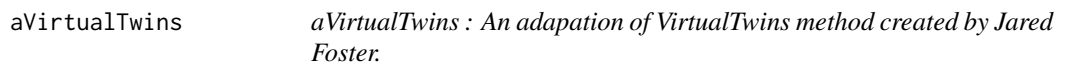

#### Description

aVirtualTwins is written mainly with reference classes. Briefly, there is three kinds of class :

- [VT.object](#page-10-1) class to represent RCT dataset used by aVirtualTwins. To format correctly RCT dataset, use [formatRCTDataset](#page-2-1).
- [VT.difft](#page-5-1) class to compute difference between twins. Family [VT.forest](#page-6-1) extends it to compute twins by random forest. [vt.forest](#page-6-2) is users function.
- VT. tree class to find subgroups from difft by CART trees. VT. tree.class and VT. tree.reg extend it. vt. tree is users function.

#### Details

See http://github.com/prise6/aVirtualTwins for last updates.

<span id="page-2-1"></span><span id="page-2-0"></span>formatRCTDataset returns dataset that Virtual Twins is able to analyze.

#### Usage

formatRCTDataset(dataset, outcome.field, treatment.field, interactions = TRUE)

#### Arguments

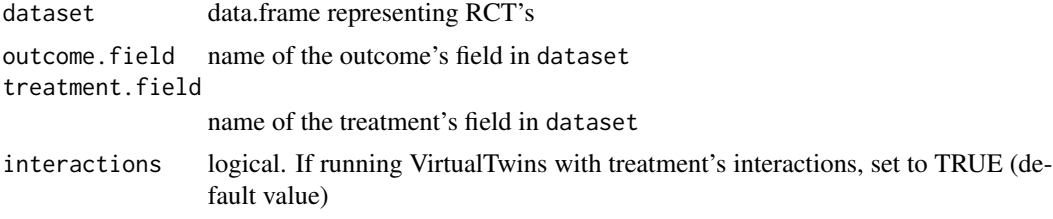

#### Details

This function check these differents topic: Outcome must be binary and a factor. If numeric with two distincts values, outcome becomes a factor where the favorable reponse is the second level. Also, outcome is moved on the first column of dataset.

Treatment must have two distinct numeric values, 0 : no treatment, 1 : treatment. Treatment is moved to the second column.

Qualitatives variables must be factor. If it has more than two levels, if running VirtualTwins with interaction, it creates dummy variables.

#### Value

return data.frame with good format (explained in details section) to run VirtualTwins

#### Examples

```
## Not run:
    data.format <- formatRCTDataset(data, "outcome", "treatment", TRUE)
```

```
## End(Not run)
data(sepsis)
data.format <- formatRCTDataset(sepsis, "survival", "THERAPY", T)
```
<span id="page-3-0"></span>

Simulated clinical trial with two groups treatment about sepsis desease. See details.

#### Usage

data(sepsis)

#### Format

470 patients and 13 variables.

survival binary outcome

THERAPY 1 for active treatment, 0 for control treatment

TIMFIRST Time from first sepsis-organ fail to start drug

AGE Patient age in years

BLLPLAT Baseline local platelets

blSOFA Sum of baselin sofa (cardiovascular, hematology, hepaticrenal, and respiration scores)

BLLCREAT Base creatinine

ORGANNUM Number of baseline organ failures

PRAPACHE Pre-infusion apache-ii score

BLGCS Base GLASGOW coma scale score

BLIL6 Baseline serum IL-6 concentration

BLADL Baseline activity of daily living score

BLLBILI Baseline local bilirubin

#### Details

This dataset is taken from [SIDES method.](http://biopharmnet.com/subgroup-analysis-software/)

Sepsis contains simulated data on 470 subjects with a binary outcome survival, that stores survival status for patient after 28 days of treatment, value of 1 for subjects who died after 28 days and 0 otherwise. There are 11 covariates, listed below, all of which are numerical variables.

Note that contrary to the original dataset used in SIDES, missing values have been imputed by random forest (randomForest::rfImpute()). See file data-raw/sepsis.R for more details.

True subgroup is *PRAPACHE*  $\lt$  = 26 & *AGE*  $\lt$  = 49.80. *NOTE*: This subgroup is defined with the *lower* event rate (survival  $= 1$ ) in treatement arm.

#### Source

<http://biopharmnet.com/subgroup-analysis-software/>

<span id="page-4-0"></span>

vt.data is a wrapper of [formatRCTDataset](#page-2-1) and [VT.object](#page-10-1). Allows to format your data.frame in order to create a VT.object object.

#### Usage

```
vt.data(dataset, outcome.field, treatment.field, interactions = TRUE, ...)
```
#### Arguments

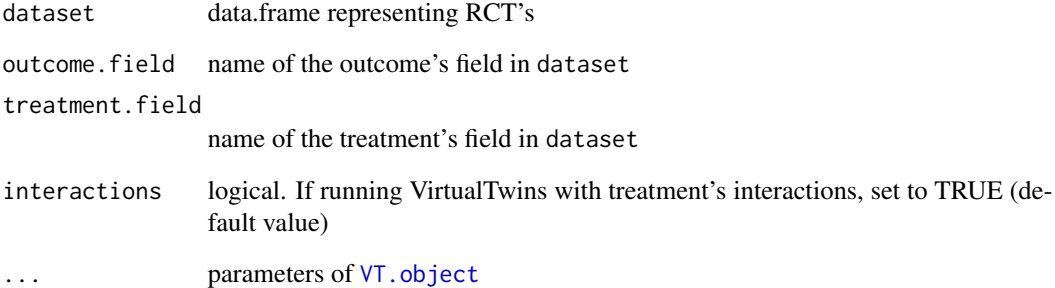

#### Value

VT.object

#### See Also

[formatRCTDataset](#page-2-1)

#### Examples

```
data(sepsis)
vt.o <- vt.data(sepsis, "survival", "THERAPY", T)
```
<span id="page-5-1"></span><span id="page-5-0"></span>A reference class to represent difference between twin1 and twin2

#### Details

Difft are calculated depending on the favorable outcome chosen. It is the second level of the outcome. For example, if the outcome is 0 and 1, the favorable outcome is 1. Then,

$$
difft_i = twin1_i - twin2_i if T_i = 1
$$
  

$$
difft_i = twin2_i - twin1_i if T_i = 0
$$

. So *absolute* method is :

$$
P(Y = 1|T = 1) - P(Y = 1|T = 0)
$$

So *relative* method is :

$$
P(Y = 1|T = 1) / P(Y = 1|T = 0)
$$

So *absolute* method is :

$$
logit(P(Y = 1|T = 1)) - logit(P(Y = 1|T = 0))
$$

#### Fields

vt.object VT.object (refClass) representing data

twin1 vector of  $E(Y|T = \text{realtreatment})$ 

twin2 vector of  $E(Y|T = another treatment)$ 

method Method available to compute difft : c("absolute", "relative", "logit"). Absolute is default value. See details.

difft vector of difference between twin1 and twin2

#### Methods

computeDifft() Compute difference between twin1 and twin2. See details.

#### See Also

[VT.forest](#page-6-1), [VT.forest.one](#page-9-1), [VT.forest.double](#page-7-1)

<span id="page-6-1"></span><span id="page-6-0"></span>

An abstract reference class to compute twin via random forests VT.forest extends VT.difft

#### Fields

... see fields of [VT.difft](#page-5-1)

#### Methods

checkModel(model) Checking model class: Must be : train, RandomForest, randomForest

getFullData() Return twin1, twin2 and difft in column

run() Compute twin1 and twin2 estimation. Switch treatment if necessary.

#### See Also

[VT.difft](#page-5-1), [VT.forest.one](#page-9-1), [VT.forest.double](#page-7-1)

<span id="page-6-2"></span>vt.forest *Create forest to compute difft*

#### Description

vt.forest is a wrapper of [VT.forest.one](#page-9-1), [VT.forest.double](#page-7-1) and [VT.forest.fold](#page-8-1). With parameter forest.type, any of these class can be used with its own parameter.

#### Usage

```
vt.forest(forest.type = "one", vt.data, interactions = T,
  method = "absolute", model = NULL, model_trt1 = NULL,
  model_{\text{trt0}} = NULL, ratio = 1, fold = 10, ...)
```
#### Arguments

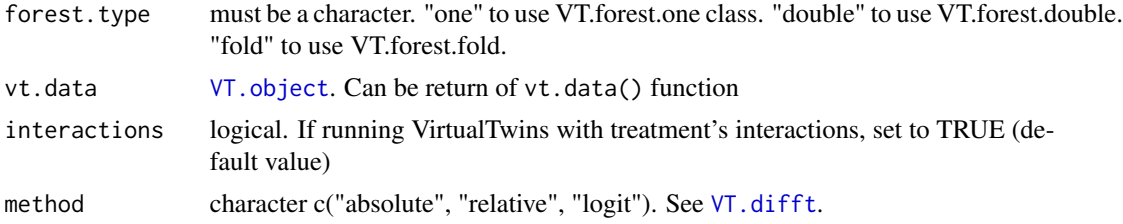

<span id="page-7-0"></span>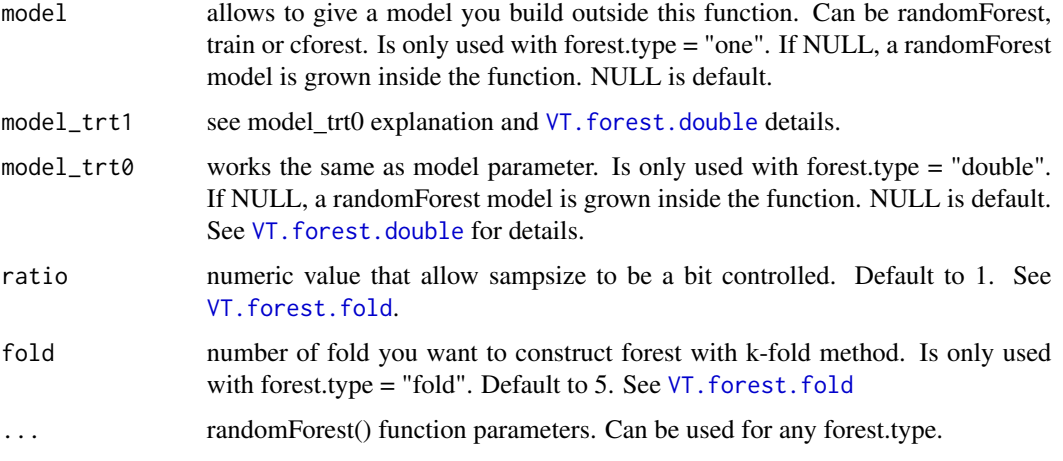

#### Value

VT.difft

#### Examples

```
data(sepsis)
vt.o <- vt.data(sepsis, "survival", "THERAPY", T)
# inside model :
vt.f <- vt.forest("one", vt.o)
# ...
# your model :
# library(randomForest)
# rf <- randomForest(y = vt.o$getY(),
\begin{aligned}\n# \quad x &= vt \cdot \text{osgetX(int = T)}, \\
# \quad \text{mtry} &= 3,\n\end{aligned}mtry = 3,# nodesize = 15)
# vt.f <- vt.forest("one", vt.o, model = rf)
# ...
# Can also use ... parameters
vt.f <- vt.forest("one", vt.o, mtry = 3, nodesize = 15)
# ...
```
<span id="page-7-1"></span>VT.forest.double *Difft by double random forest*

#### Description

A reference class to compute twins via double random forests

#### <span id="page-8-0"></span>VT.forest.fold 9

#### Details

VT.forest.double extends VT.forest.

 $E(Y|T=1)$  if  $T_i = 1$  is estimated by OOB predictions from model\_trt1.  $E(Y|T=0)$  if  $T_i = 0$ is estimated by OOB predictions from model\_trt0. This is what computeTwin1() does.

Then  $E(Y|T=1)$  if  $T_i = 0$  is estimated by model\_trt1. Then  $E(Y|T=0)$  if  $T_i = 1$  is estimated by model\_trt1. This is what computeTwin2() does.

#### Fields

model\_trt1 a caret/RandomForest/randomForest object for treatment T = 1

model\_trt0 a caret/RandomForest/randomForest object for treatment  $T = 0$ 

... field from parent class : VT. forest

#### Methods

computeTwin1() Compute twin1 with OOB predictions from double forests. See details. computeTwin2() Compute twin2 by the other part of data in the other forest. See details.

#### See Also

[VT.difft](#page-5-1), [VT.forest](#page-6-1), [VT.forest.one](#page-9-1)

<span id="page-8-1"></span>VT.forest.fold *Difft via k random forests*

#### Description

A reference class to compute twins via k random forest

#### **Details**

VT.forest.fold extends VT.forest

Twins are estimated by k-fold cross validation. A forest is computed on k-1/k of the data and then used to estimate twin1 and twin2 on 1/k of the left data.

#### Fields

interactions logical set TRUE if model has been computed with interactions

fold numeric, number of fold, i.e. number of forest (k)

ratio numeric experimental, use to balance sampsize. Defaut to 1.

groups vector Define which observations belong to which group

... field from parent class : VT. forest

#### <span id="page-9-0"></span>Methods

run() Compute twin1 and twin2 estimation. Switch treatment if necessary.

#### See Also

[VT.difft](#page-5-1), [VT.forest](#page-6-1), [VT.forest.one](#page-9-1), [VT.forest.double](#page-7-1)

<span id="page-9-1"></span>VT.forest.one *Difft by one random forest*

#### Description

A reference class to compute twins via one random forest

#### Details

VT.forest.one extends VT.forest.

OOB predictions are used to estimate  $E(Y|T = real treatment)$ . Then, treatement is switched, it means that 1 becomes 0 and 0 becomes 1. We use again model to estimate  $E(Y|T = the other treatment)$ . This is what computeTwin1() and computeTwin2() functions do.

#### Fields

model is a caret/RandomForest/randomForest class object

interactions logical set TRUE if model has been computed with interactions

... field from parent class : [VT.forest](#page-6-1)

#### Methods

computeTwin1() Compute twin1 with OOB predictions

computeTwin2() Compute twin2 by switching treatment and applying random forest model

#### See Also

[VT.difft](#page-5-1), [VT.forest](#page-6-1), [VT.forest.double](#page-7-1)

<span id="page-10-1"></span><span id="page-10-0"></span>VT.object *VT.object*

#### Description

A Reference Class to deal with RCT dataset

#### Details

Currently working with binary response only. Continous will come, one day. Two-levels treatment only as well.

data field should be as described, however if virtual twins won't used interactions, there is no need to transform factors. See [formatRCTDataset](#page-2-1) for more details.

#### Fields

data Data.frame with format:  $Y, T, X_1, \ldots, X_p$ . Y must be two levels factor if type is binary. T must be numeric or integer.

screening Logical, set to FALSE Set to TRUE to use varimp in trees computation.

varimp Character vector of important variables to use in trees computation.

delta Numeric representing the difference of incidence between treatments.

type Character : binary or continous. Only binary is currently available.

#### Methods

computeDelta() Compute delta value.

- $getData(interactions = F)$  Return dataset. If interactions is set to T, return data with treatement interactions
- getFormula() Return formula : Y~T+X1+...+Xp. Usefull for cforest function.
- getIncidences(rule = NULL) Return incidence table of data if rule set to NULL. Otherwise return incidence for the rule.
- getX(interactions = T, trt = NULL) Return predictors  $(T, X, X^*T, X^*(1-T))$ . Or  $(T, X)$  if interactions is FALSE. If trt is not NULL, return predictors for  $T = \text{tr}$
- $getXwithInt()$  Return predictors with interactions. Use VT.object:: $getX(interactions = T)$  instead.
- $getY$ ( $trt$  = NULL) Return outcome. If trt is not NULL, return outcome for T = trt.

switchTreatment() Switch treatment value.

#### See Also

[VT.difft](#page-5-1)

#### Examples

```
## Not run:
# Default use :
vt.o <- VT.object$new(data = my.rct.dataset)
# Getting data
head(vt.o$data)
# or getting predictor with interactions
vt.o$getX(interactions = T)
# or getting X|T = 1vt. o$getX(trt = 1)
# or getting Y|T = 0vt.o$getY(0)
# Print incidences
vt.o$getIncidences()
## End(Not run)
```
#### VT.predict *VT.predict generic function*

#### Description

VT.predict generic function

### Usage

```
VT.predict(rfor, newdata, type)
## S4 method for signature 'RandomForest, missing, character'
VT.predict(rfor, type = "binary")
## S4 method for signature 'RandomForest, data.frame, character'
VT.predict(rfor, newdata,
  type = "binary")
## S4 method for signature 'randomForest, missing, character'
VT.predict(rfor, type = "binary")
## S4 method for signature 'randomForest, data.frame, character'
VT.predict(rfor, newdata,
  type = "binary")
```
<span id="page-11-0"></span>

#### <span id="page-12-0"></span>vt.subgroups 13

```
## S4 method for signature 'train,ANY,character'
VT.predict(rfor, newdata, type = "binary")
## S4 method for signature 'train,missing,character'
VT.predict(rfor, type = "binary")
```
#### Arguments

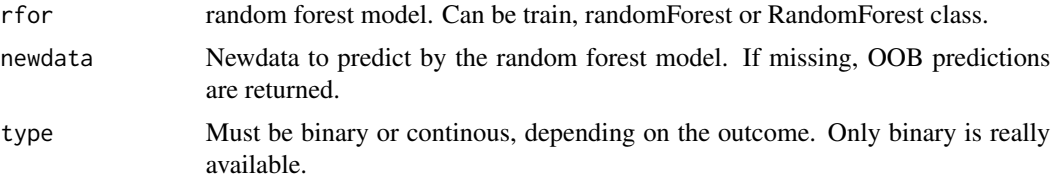

#### Value

vector  $E(Y = 1)$ 

#### Methods (by class)

- rfor = RandomForest, newdata = missing, type = character: rfor(RandomForest) newdata (missing) type (character)
- rfor = RandomForest, newdata = data.frame, type = character: rfor(RandomForest) newdata (data.frame) type (character)
- rfor = randomForest, newdata = missing, type = character: rfor(randomForest) newdata (missing) type (character)
- rfor = randomForest, newdata = data.frame, type = character: rfor(randomForest) newdata (data.frame) type (character)
- $r$  for = train, newdata = ANY, type = character: rfor(train) newdata (ANY) type (character)
- rfor = train, newdata = missing, type = character: rfor(train) newdata (missing) type (character)

vt.subgroups *Visualize subgroups*

#### Description

Function which uses VT. tree intern functions. Package rpart.plot must be loaded. See VT. tree for details.

#### Usage

```
vt.subgroups(vt.trees, only.leaf = T, only.fav = T, tables = F,
 verbose = F, compete = F)
```
#### <span id="page-13-0"></span>**Arguments**

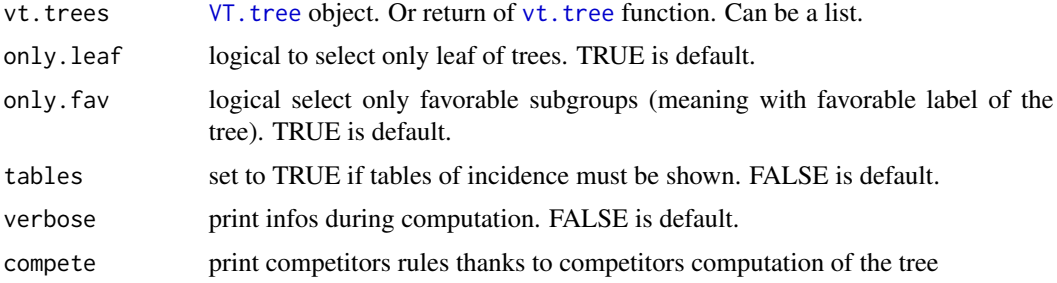

#### Value

data.frame of rules

#### Examples

```
data(sepsis)
vt.o <- vt.data(sepsis, "survival", "THERAPY", TRUE)
# inside model :
vt.f <- vt.forest("one", vt.o)
# use classification tree
vt.tr \le vt.tree("class", vt.f, threshold = c(0.01, 0.05))
# show subgroups
subgroups <- vt.subgroups(vt.tr)
# change options you'll be surprised !
subgroups <- vt.subgroups(vt.tr, verbose = TRUE, tables = TRUE)
```
<span id="page-13-1"></span>VT.tree *Tree to find subgroup*

#### Description

An abstract reference class to compute tree

#### Details

VT.tree.class and VT.tree.reg are children of VT.tree. VT.tree.class and VT.tree.reg try to find a strong association between difft (in VT.difft object) and RCT variables.

In VT. tree.reg, a regression tree is computed on difft values. Then, thanks to the threshold it flags leafs of the tree which are above the threshold (when sens is ">"). Or it flags leafs which are below the threshold (when sens  $=$  " $lt$ ").

In VT. tree. class, it first flags difft above or below (depending on the sens) the given threshold. Then a classification tree is computed to find which variables explain flagged difft.

To sum up, VT.tree try to understand which variables are associated with a big change of difft.

#### <span id="page-14-0"></span>VT.tree 15

Results are shown with getRules() function. only.leaf parameter allows to obtain only the leaf of the tree. only.fav parameter select only favorable nodes. tables shows incidence table of the rule. verbose allow getRules() to be quiet. And compete show also rules with maxcompete competitors from the tree.

#### Fields

vt.difft VT.difft object

outcome outcome vector from rpart function

threshold numeric Threshold for difft calculation (c)

screening Logical. TRUE if using varimp. Default is VT.object screening field

- sens character Sens can be ">" (default) or "<". Meaning : difft > threshold or difft < threshold
- name character Names of the tree

tree rpart Rpart object to construct the tree

Ahat vector Indicator of beglonging to Ahat

#### Methods

computeNameOfTree(type) return label of response variable of the tree

createCompetitors() Create competitors table

getAhatIncidence() Return Ahat incidence

getAhatQuality() Return Ahat quality

getData() Return data used for tree computation

getIncidences(rule, rr.snd = T) Return incidence of the rule

getInfos() Return infos about tree

getRules(only.leaf = F, only.fav = F, tables = T, verbose = T, compete = F) Return subgroups discovered by the tree. See details.

run(...) Compute tree with rpart parameters

#### See Also

[VT.tree.reg](#page-16-2), [VT.tree.class](#page-16-1)

vt. tree is a wrapper of VT. tree.class and VT. tree.reg. With parameter tree.type, any of these two class can be used with its own parameter.

#### Usage

```
vt.tree(tree.type = "class", vt.difft, sens = ">", threshold = seq(0.5,
  0.8, 0.1), screening = NULL, ...)
```
#### Arguments

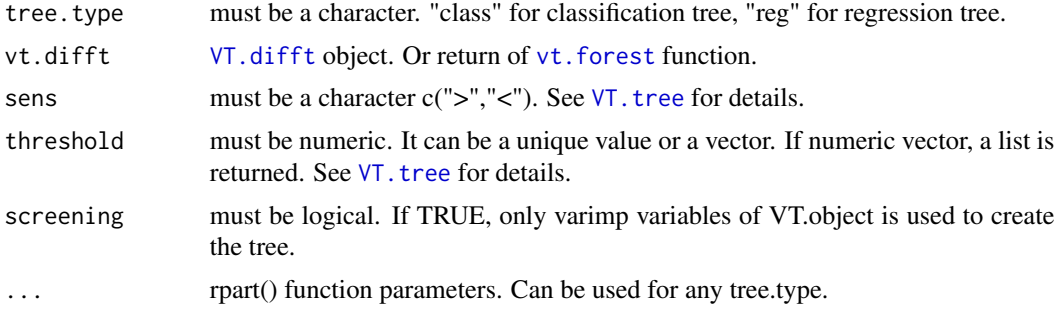

#### Details

See [VT.tree](#page-13-1), [VT.tree.class](#page-16-1) and [VT.tree.reg](#page-16-2) classes.

#### Value

VT. tree or a list of VT. tree depending on threshold dimension. See examples.

#### Examples

```
data(sepsis)
vt.o <- vt.data(sepsis, "survival", "THERAPY", T)
# inside model :
vt.f <- vt.forest("one", vt.o)
# use classification tree
vt.tr <- vt.tree("class", vt.f, threshold = c(0.01, 0.05))
# return a list
class(vt.tr)
# access one of the tree
tree1 <- vt.tr$tree1
# return infos
# vt.tr$tree1$getInfos()
# vt.tr$tree1$getRules()
```
### <span id="page-16-0"></span>VT.tree.class 17

```
# use vt.subgroups tool:
subgroups <- vt.subgroups(vt.tr)
```
<span id="page-16-1"></span>VT.tree.class *Classification tree to find subgroups*

## Description

See [VT.tree](#page-13-1)

# Methods

run(...) Compute tree with rpart parameters

# <span id="page-16-2"></span>VT.tree.reg *Regression tree to find subgroups*

#### Description

See [VT.tree](#page-13-1)

#### Methods

run(...) Compute tree with rpart parameters

# <span id="page-17-0"></span>Index

aVirtualTwins, [2](#page-1-0)

aVirtualTwins-package *(*aVirtualTwins*)*, [2](#page-1-0) formatRCTDataset, *[2](#page-1-0)*, [3,](#page-2-0) *[5](#page-4-0)*, *[11](#page-10-0)* sepsis, [4](#page-3-0) vt.data, [5](#page-4-0) VT.difft, *[2](#page-1-0)*, [6,](#page-5-0) *[7](#page-6-0)*, *[9](#page-8-0)[–11](#page-10-0)*, *[16](#page-15-0)* VT.forest, *[2](#page-1-0)*, *[6](#page-5-0)*, [7,](#page-6-0) *[9,](#page-8-0) [10](#page-9-0)* vt.forest, *[2](#page-1-0)*, [7,](#page-6-0) *[16](#page-15-0)* VT.forest.double, *[6](#page-5-0)[–8](#page-7-0)*, [8,](#page-7-0) *[10](#page-9-0)* VT.forest.fold, *[7,](#page-6-0) [8](#page-7-0)*, [9](#page-8-0) VT.forest.one, *[6,](#page-5-0) [7](#page-6-0)*, *[9,](#page-8-0) [10](#page-9-0)*, [10](#page-9-0) VT.object, *[2](#page-1-0)*, *[5](#page-4-0)*, *[7](#page-6-0)*, [11](#page-10-0) VT.predict, [12](#page-11-0) VT.predict,RandomForest,data.frame,character-method *(*VT.predict*)*, [12](#page-11-0) VT.predict, randomForest, data.frame, character-method *(*VT.predict*)*, [12](#page-11-0) VT.predict,RandomForest,missing,character-method *(*VT.predict*)*, [12](#page-11-0) VT.predict,randomForest,missing,character-method *(*VT.predict*)*, [12](#page-11-0) VT.predict, train, ANY, character-method *(*VT.predict*)*, [12](#page-11-0) VT.predict, train, missing, character-method *(*VT.predict*)*, [12](#page-11-0) vt.subgroups, [13](#page-12-0) VT.tree, *[2](#page-1-0)*, *[13,](#page-12-0) [14](#page-13-0)*, [14,](#page-13-0) *[16,](#page-15-0) [17](#page-16-0)* vt.tree, *[2](#page-1-0)*, *[14](#page-13-0)*, [16](#page-15-0) VT.tree.class, *[2](#page-1-0)*, *[15,](#page-14-0) [16](#page-15-0)*, [17](#page-16-0) VT.tree.reg, *[2](#page-1-0)*, *[15,](#page-14-0) [16](#page-15-0)*, [17](#page-16-0)